Laborator 2

### **1. Ecran virtual si ecran grafic**

La ,,ecranul grafic" originea este definită în colțul stânga sus, cu ordonata pozitivă orientată în jos. Pentru a transforma originea în mijlocul ,,ecranului virtual grafic" avem nevoie de următoarele formule

$$
x \to x_e(x) = \frac{x - x_1}{x_2 - x_1} a
$$
  

$$
y \to y_e(y) = -\frac{y - y_1}{y_2 - y_1} b
$$

unde *a* = *getmaxx*() iar *b* = *getmaxy*(), adică numărul maxim de pixeli pe coordonatele *x* și *y*.

```
// Template project.
#include "graphics.h"
#include <math.h>
#include <stdlib.h>
#include <dos.h>
#include <windows.h>
#include <iostream>
using namespace std;
#define pi 3.14159265359
float x 1, x 2, y 1, y 2;
int a, b;
int xe(float x)// normalizarea coordonatei x
{
     return((int)((x - x 1) / (x 2 - x 1) *a));
}
int ye(float y)// normalizarea coordonatei y
\{return((int)((y 2 - y) / (y 2 - y 1)*b));
}
void axe()
\{setcolor(0);
     outtextxy(xe(x_2) - 20, ye(0) - 20, "x");
     outtextxy(xe(x<sup>-2</sup>) - 18, ye(0) - 7, ">");
     outtextxy(xe(0) - 15, ye(y_2) + 15, y'';
     outtextxy(xe(0) - 15, ye(0) - 15, "0");
     outtextxy(xe(0) - 1, ye(y_2), "^");
     line(xe(x_1), ye(0), xe(x_2), ye(0));
     line(xe(0), ye(y 1), xe(0), ye(y 2));
}
int main()
\{printf("Limitele domeniului orizontal:\n");
     printf("Atentie, x 1 < 0 < x 2 si y 1 < 0 < y 2 \n");
```

```
printf("x_1="); scanf("%f", &x_1); //x_1<0<x_2
     printf("x<sup>-2="</sup>); scanf("%f", &x<sup>-2</sup>);
     printf("Limitele domeniului vertical:\n");
     printf("y_1="); scanf("%f", &y_1); //y_1<0<y_2
     printf("y_2 ="); scanf("%f", \&y_2 =);
     initwindow(800, 600, "AXE", 200, 200);
     setbkcolor(10);
     cleardevice();
     a = \text{getmax}(t); // nr. maxim de pixeli pe coord. xb = \text{getmaxy}();
     axe();
     getch();
     closegraph();
     return 0;
}
```
# **2. Reprezentări 2D**

În cele ce urmează se utilizează aşa-numitele reprezentări ,,parametrice", adică *y* nu este funcție de *x* ci *x* și *y* sunt funcție de un parametru independent, de exemplu notat cu  $\theta$ . Vom defini o funcţie de timp *sin*(*θ*)

```
void grafic()
{ float theta ;
float x,y;
float pie=3.1415;
float h=2*pie/4000; //,,pasul" de reprezentare
//float r=1.f;//raza cercului
   theta=0;
while (theta<=2*pie)
     {
    x=theta;
    y=sin(theta);
    putpixel(xe(x), ye(y), 14);
    theta=theta+h;
     }
}
```
**Temă:** Construiţi *sin*(*t*) *\* cos*(*t*).

**Cercul** admite o reprezentare ,,parametrică" de forma:  $(x(\theta); y(\theta)) = (r \cos(\theta); r \sin(\theta))$ , unde  $\theta$  este în intervalul [0*;*  $2\pi$ ) Pentru a reprezenta un cerc de rază 1, cu centrul în origine adăugăm

```
void grafic()
{ float theta ;
float x,y;
float pie=3.1415;
float h=2*pie/4000; //,,pasul" de reprezentare
float r=1.f;//raza cercului
```

```
theta=0;
while (theta<=2*pie)
    {
   x=r*cos(theta);y=r*sin(theta);
   putpixel(xe(x), ye(y), 14);
   theta=theta+h;
    }
}
```
**Lemniscata lui Bernoulli** a fost menţionată de Bernoulli în 1694 şi studiată de Fagnano în 1750.  $\sqrt{2}$ 

$$
(x(\theta), y(\theta)) = \left(\frac{\alpha}{1 + \sin^2(\theta)} \cos(\theta), \frac{\alpha \cos(\theta)}{1 + \sin^2(\theta)} \sin(\theta)\right), \text{ unde } \theta \in [0, 2\pi), \ \alpha > 0
$$

De exemplu, pentru *α* = 1, funcţia *graphic()* se modifică astfel, si obtinem următorul program:

```
// Template project.
#include "graphics.h"
#include <math.h>
#include <stdlib.h>
#include <dos.h>
#include <windows.h>
#include <iostream>
using namespace std;
#define pi 3.14159265359
/*int gd, gm;
int n, i, j;
double r, x, y, xp, yp, fi;
\star /
float x 1, x 2, y 1, y 2;
int a, \overline{b};
int xe(float x)// normalizarea coordonatei x
\{return((int)((x - x_1) / (x_2 - x_1) *a));
}
int ye(float y)// normalizarea coordonatei y
\{return((int)((y 2 - y) / (y 2 - y 1)*b));
}
void axe()
{
     setcolor(0);
     outtextxy(xe(x_2) - 20, ye(0) - 20, "x");
     outtextxy(xe(x<sup>-2</sup>) - 18, ye(0) - 7, ">");
     outtextxy(xe(0) - 15, ye(y_2) + 15, "y");
     outtextxy(xe(0) - 15, ye(0) - 15, "0");
     outtextxy(xe(0) - 1, ye(y 2), "^");
```

```
line(xe(x 1), ye(0), xe(x 2), ye(0));
     line(xe(0), ye(y 1), xe(0), ye(y 2));
}
/\starvoid grafic()
{ float theta ;
float x,y;
float pie=3.1415;
float h=2*pie/4000; //,,pasul" de reprezentare
float r=1.f;//raza cercului
theta=0;
while (theta<=2*pie)
{
x=r*cos(theta);
y=r*sin(theta);
putpixel(xe(x),ye(y),14);
theta=theta+h;
}
}
\star /
float 1 x(float theta)
\{float sin t = sin(theta);return 1 / (1 + \sin t * \sin t);
}
float 1 y(float theta)
\{float sin t = sin(theta);
     return 1 * cos(theta) / (1 + sin t * sin t);}
void grafic()
\{float theta;
    float x, y;
     float pie = 3.1415;
     float h = 2 * pie / 4000;
     theta = 0;
     while (theta \leq 2 \star pie)
     {
          x = 1 x(theta)*cos(theta);
          y = 1 y (theta) *sin (theta);
          putpixel(xe(x), ye(y), 14);
          theta = theta + h;
     }
}
int main()
\{printf("Limitele domeniului orizontal:\n");
     printf("Atentie, x_1 < 0 < x_2 si y_1 < 0 < y_2 \n");
     printf("x_1="); scanf("%f", &x_1); //x_1<0<x_2
     printf("x 2="); scanf("%f", &x 2);
     printf("Limitele domeniului vertical:\n");
     printf("y_1="); scanf("%f", &y_1); //y_1<0<y_2
     printf("y<sup>-2="</sup>); scanf("%f", \&y<sup>-2</sup>);
```

```
initwindow(800, 600, "AXE", 200, 200);
     setbkcolor(10);
     cleardevice();
     a = \text{getmax}(t); //nr. maxim de pixeli pe coord. x
     b = \text{getmaxy}();
     axe() ;
     grafic();
     getch();
     closegraph();
     return 0;
}
```
### **Temă:**

Studiați Cisoida lui Diocles (251-100 i.e.n), definită astfel

 $(x(\theta), y(\theta)) = (r(\theta)\cos(\theta), r(\theta)\sin(\theta)),$  unde  $r(\theta) = 2a(\frac{1}{\cos(\theta)} - \cos(\theta)), \theta \in [0, 2\pi), a > 0$ 

Reprezentați parametric funcțiile https://en.wikipedia.org/wiki/Parametric\_equation

## **3. Reprezentări 3D**

Principala problemă care se pune când vorbim despre obiecte tridimensionale în grafica pe calculator este de a reprezenta pe ecranul bi-dimensional puncte având trei coordonate spațiale. În acest caz, se alege ca axă verticală axa *Oz* în loc de *Oy*, înlocuind funcţia de renormare a coordonatelor verticale int ye(float y) din capitolul precedent cu

```
int ze(float z)
// normalizarea coordonatei y
{return (int) flow ((2*x2-y)/(2*x2-2*x1)*yemax));}
```
unde dimensiunea pe verticală a ferestrei de vedere este stabilită la aceeaşi mărime cu cea orizontală: (x1,x2).

A treia axă, *Oy*, se introduce ca o semidreaptă ce plecă din origine spre stănga-jos, cu un unghi arbitrar fixat *alfa*.

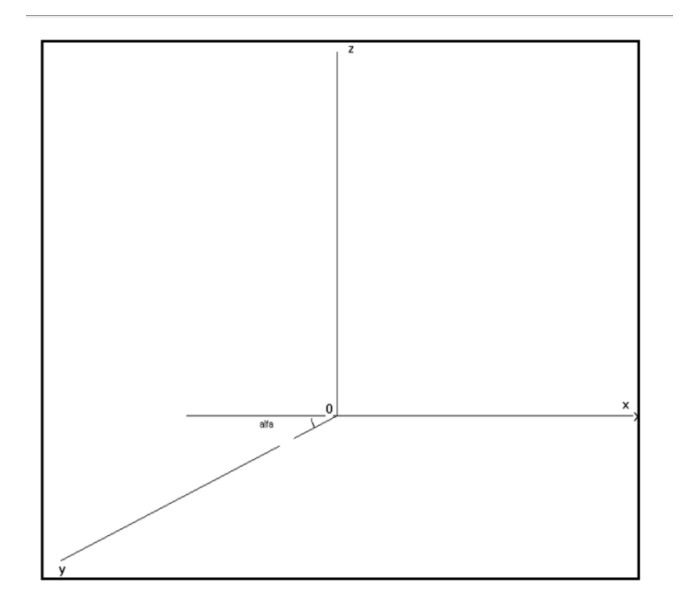

Transformarea de coordonate de la 3D la 2D se obţine prin proiecţie:  $(x,z,y) \rightarrow (x-cos(alfa)*y, z-sin(alfa)*y) \rightarrow (xe(x-cos(alfa)*y), ze(z-sin(alfa)*y)$ 

Reprezentarea unei elice simple *(cos(t), sin(t), kt)* ; *k*=0,3 în coordonate sferice

```
#include "graphics.h"
#include <math.h>
#include <stdlib.h>
#include <dos.h>
#include <windows.h>
#include <iostream>
using namespace std;
#define pi 3.14159265359
float x 1, x 2, y 1, y 2, alfa = 3.1415 / 8;
int xemax, yemax;
int xe(float x)
// normalizarea coordonatei x
{
     return((int)floor((x - x_1) / (x_2 - x_1) *xemax));
}
int ze(float z)
// normalizarea coordonatei y
{
     return((int)floor((y 2 - z) / (y 2 - y 1)*yemax));
}
void axe()
{
     setcolor(0);
     line(xe(x_1 / 2), ze(0), xe(x_2), ze(0));
     line(xe(0), ze(0), xe(0), ze(y_2));
     line(xe(0), ze(0), xe(0 + x_1 \frac{1}{x} cos(alfa)), ze(0 + x 1 * sin(alfa)));
     outtextxy(xe(0) - 15, ze(0) - 15, "O");
```

```
outtextxy(xe(x 2) - 20, ze(0) - 20, "x");
     outtextxy(xe(x<sup>-2</sup>) - 6, ze(0) - 7, ">");
     outtextxy(xe(0) + 15, ze(y_2) + 5, "z");
     outtextxy(xe(0) - 1, ze(y_2) + 1, "^");
     outtextxy(xe(x 1*cos(alfa)), ze(x 1*sin(alfa)), "y");
}
float f(float theta) {
     return (2 * 0.7*sin(theta)*tan(theta));}
void grafic() {
     float t, h;
     float x, y, z;
     float pie = 3.1415;
     t = 0; h = pie / 800;
     while (t \leq +15)\{x = 0.2*t*cos(3 * t); //ecuatiile elicei conice
          y = 0.2 * t * sin(3 * t);
          z = 0.4 * t;putpixel(xe(x - y * cos(alfa)), ze(z - y * sin(alfa)), 3);
          t = t + h;}
     t = 0;}
int main()
\{int gd, gm;
     printf("Limitele domeniului orizontal:\n");
     printf("x 1="); scanf("%f", &x 1);
     printf("x 2="); scanf("%f", &x 2);
     y_1 = x_1; y_2 = x_2;initwindow(800, 800, "Elice conica", 200, 200);
     setbkcolor(15);
     cleardevice();
    xemax = getmax(); yemax = getmaxy();
     axe();
     setcolor(2);
     grafic();
     getch();
     closegraph();
     return 0;
}
```
### Bibliografie

[1] Anonymouse, *Dev-C++*, available at http://www.bloodshed.net/devcpp.html. [2] Main, M., *WinBGIm*, available at http://www.cs.colorado.edu/~main/bgi/dev-c++/ [3] Anonymouse, *Borland Graphics Interface (BGI)*, http://www.cs.colorado.edu/~main/bgi/doc/